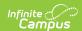

# **Sessions (Nebraska v3.5)**

Last Modified on 06/11/2024 9:52 am CD7

This entity represents the prescribed span of time when an education institution is open, instruction is provided and students are under the direction and guidance of teachers and/or education institution administration. A session may be interrupted by one or more vacations.

#### **Object Triggering Logic**

This table describes logic for triggering syncing of this object.

| Action | Trigger                                                                                                    |
|--------|----------------------------------------------------------------------------------------------------|
| Post   | <ul> <li>When a new Term is created and saved that is Mapped to a Term Type and a resync of Sessions is completed.</li> <li>If the same Term Type is selected on multiple Terms, group the Terms together so only 1 record will report per Term Type.</li> <li>If there are multiple Calendars or Schedule structures in a School with the same Term Types, only 1 record can report to Ed-Fi. Report the earliest Term Start Date and latest Term End Date.</li> <li>Do not send records if the Calendar Exclude check box is checked.</li> <li>Do not send if the School is marked as Exclude.</li> </ul> |
| Post   | <ul> <li>When a Term Descriptor Override is selected on a Course or Section and saved and the course is mapped to a Term Descriptor Override and a resync of Sessions is completed.</li> <li>The Session will report the start and end dates based on the mapping of the course section.</li> <li>If the same Term Type is selected in the Terms tab and the Term Type Override, a record will not send from the override field.</li> <li>Do not send records if the Calendar Exclude check box is checked or Course is marked as Inactive or Exclude.</li> </ul>                                           |
| Put    | When the Grading Period data is changed or the Grading Period record is deleted.                                                                                                    |
| Delete | If the Term is deleted or the mapping is removed the Session record and all dependent data will be removed                                                                                                    |

<sup>\*\*</sup> Start and End dates are not part of the natural Key so only 1 record per Term Type can be sent to Ed-Fi. Logic has been implemented to determine the priority of what start and end dates to use for a Term Type.

# School Exclude, Calendar Exclude, Resource Toggle and Resync Logic

This table describes the School Exclude, Calendar Exclude, Resource Toggle and Resync logic of this object.

| Action | Trigger                                                                                                    |
|--------|----------------------------------------------------------------------------------------------------|
| None   | If a resource is toggled to 'OFF' after data has sent, all sent data will remain in the ODS but no new data will send.                                                 |
| Delete | If a resource is toggled to 'OFF" after data has sent and an action is performed that would trigger a delete, that data will remain in the ODS until a resync is done. |
| Resync | If a record is in the Ed-Fi Identity Mapping table and not in the ODS, it will be deleted from the Ed-Fi Identity Mapping table.                                       |
| Resync | If a record is in the ODS and it does not have a matching record in Campus or the Ed-Fi Identity Mapping table, it will be deleted from the ODS.                       |
| Resync | If a mapping is changed in Resource Preferences, a resync will need to be done to reflect the changes.                                                                 |

#### Natural Key Changes, Cascading Updates, and Deletes Logic

This table describes the Natural Key Changes/Cascading Updates and Deletes logic of this object.

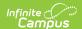

| Action      | Trigger                                                                                                    |
|-------------|----------------------------------------------------------------------------------------------------|
| Delete/Post | Natural Key change:  • If the School ID changes, all data will remain under the old number and a resync will need to be completed to populate data under the new number. The delete tool would need to be used to remove all data from the old School ID. |
| Delete/Post | If the Session Name changes.                                                                                                    |
| Delete/Post | If the natural key changes all dependent resources will delete/post.  • Course Offerings, Sections, Staff Section Associations, Student Section Associations, Student Section Attendance Events, Grades                                                   |

#### **Scope Year Logic**

This table describes scope year logic of this object.

| Logic                                                                     |
|---------------------------------------------------------------------------|
| Reports Sessions for the scope year the to which the calendar is aligned. |
| Data will only send for the years that have valid configuration.          |

#### **Resource Preferences**

This table describes the Resource Preferences of this object.

| Data Element Label | Mapping Needed            |  |  |  |
|--------------------|---------------------------|--|--|--|
| Term Detail        | Term Descriptors          |  |  |  |
| Course/Section     | Term Descriptor Overrides |  |  |  |

#### **Identity Mapping Object Key**

This table describes the Identity Mapping Object Key of this object.

\*If there are multiple terms, overridden courses, or overridden sections in a school with the same term descriptor, there will be an identity mapping record for each Campus record and they will have the same edFildentityID.

| Where Posting From | campusObjectType | Object Key Data Source |  |  |
|--------------------|------------------|------------------------|--|--|
| Course override    | Course           | courseID               |  |  |
| Section override   | Course           | courseID-sectionID     |  |  |
| Term               | Term             | termID                 |  |  |

#### **Event Queue Detail**

This table describes the Event Queue Detail of this object.

| Campus Table | Ed-Fi Action    | Fields                                                     |
|--------------|-----------------|------------------------------------------------------------|
| Term         | Post/Put/Delete | The primary table used for sending data for this resource. |
| Course       | Post/Put/Delete | The primary table used for sending data for this resource. |

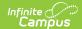

| Campus Table     | Ed-Fi Action    | Fields                                                     |
|------------------|-----------------|------------------------------------------------------------|
| Section          | Post/Put/Delete | The primary table used for sending data for this resource. |
| sectionPlacement | Put             | Start/End Date                                             |

## **Error Log**

This table describes the Error logic of this object.

| Error                                                                                                    | Possible<br>Causes/How<br>to Fix          |
|----------------------------------------------------------------------------------------------------|-------------------------------------------|
| Error code return from Ed-Fi. 400: [message:Validation of 'Session' failed. BeginDate is required. BeginDate: '1/1/0001 12:00:00 AM' must be within SQL datetime range ('1/1/1753 12:00:00 AM' to '12/31/9999 11:59:59 PM') EndDate is required. EndDate: '1/1/0001 12:00:00 AM' must be within SQL datetime range ('1/1/1753 12:00:00 AM' to '12/31/9999 11:59:59 PM') ]. | Term start or<br>end dates<br>are missing |

## **Object Data Elements**

This table describes data elements sent within the Sessions resource.

| Data Element Label      | Business<br>Requirement                                   | Business Rules                                                                     | M,<br>C<br>or<br>O | Data Source<br>GUI Path                                                                  | Database Fiel  |
|-------------------------|-----------------------------------------------------------|------------------------------------------------------------------------------------|--------------------|------------------------------------------------------------------------------------------|----------------|
| id                      | The unique identifier of the resource.                    |                                                                                    | М                  |                                                                                          |                |
| SessionName             | The identifier for the calendar for the academic session. | Reports the Term     Descriptor of the     Term(s) being     reported.             | M                  | System Administration> Ed-Fi> Configuration> Resources Preferences> Sessions> Ed-Fi Code | edfimapping.ec |
| schoolReference         | A reference to the related School resource.               | 1. Reports the fields that are part of the Natural Key for the School resource.    | М                  |                                                                                          |                |
| schoolYearTypeReference | A reference to the related SchoolYearType resource.       | 1. Reports the end year from the calendar the term is reported.  • Reports 'XXXX'. | М                  |                                                                                          |                |
| academicWeeks           | An unordered collection of sessionAcademicWeeks.          | This is optional, do not report.                                                   | 0                  |                                                                                          |                |

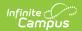

| Data Element Label | Business<br>Requirement                           | Business Rules                                                                                                    | M,<br>C<br>or | Data Source<br>GUI Path                                      | Database Fiel  |
|--------------------|---------------------------------------------------|----------------------------------------------------------------------------------------------------|---------------|--------------------------------------------------------------|----------------|
| beginDate          | Term start date.                                  | 1. Report the start date of the term being reported:  o If more than 1 term has the same Term Type selected, report the earliest start date.  o When Term Descriptor Override is populated, report from the Term Descriptor Override. | M             | System Administration> Calendar> Calendar> Terms> Start Date | term.startDate |
| endDate            | Term end date.                                    | 1. Report the end date of the term being reported:  o If more than 1 term has the same Term Type selected, use the latest end date.  o When Term Descriptor Override is populated, report from the Term Descriptor Override.          | М             | System Administration> Calendar> Calendar> Terms> End Date   | term.endDate   |
| gradingPeriods     | An unordered collection of sessionGradingPeriods. | See the Grading<br>Periods in the Array<br>section below for<br>logic.                                                                                                    | 0             |                                                              |                |

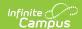

| Data Element Label | Business<br>Requirement                                                                     | Business Rules                                                                                                    | M,<br>C<br>or<br>O | Data Source<br>GUI Path                                                                  | Database Fiel  |
|--------------------|---------------------------------------------------------------------------------------------|----------------------------------------------------------------------------------------------------|--------------------|------------------------------------------------------------------------------------------|----------------|
| termDescriptor     | This descriptor defines the term of a session during the school year (e.g., Fall Semester). | 1. When reporting from Term Descriptors mapping, report the Ed-Fi Code for the value selected  • When Ed-Fi Term Type is Null, or when no Ed-Fi code exists, do not report.  2. When reporting from the Term Descriptor Overrides, report the Ed-Fi code value selected. | M                  | System Administration> Ed-Fi> Configuration> Resources Preferences> Sessions> Ed-Fi Code | edfimapping.ed |

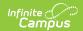

| Data Element Label     | Business<br>Requirement | Business Rules                                                                                                    | M,<br>C<br>or<br>O | Data Source<br>GUI Path | Database Fie |
|------------------------|-------------------------|----------------------------------------------------------------------------------------------------|--------------------|-------------------------|--------------|
| totalInstructionalDays | Total Days in Session.  | 1. When reporting from Term Schedule, count the total number of instructional days from the Days tab from the calendar and schedule structure the term is associated with. | M                  | Calculated              |              |

#### **Arrays**

▶ Click here to expand...

#### **Grading Periods**

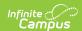

| Data Element Label     | Business<br>Requirement                           | Business Rules                                                                                                    | M,<br>C<br>or<br>O | Data<br>Source<br>GUI<br>Path | Database<br>Field |
|------------------------|---------------------------------------------------|----------------------------------------------------------------------------------------------------|--------------------|-------------------------------|-------------------|
| gradingPeriodReference | Reference to the related Grading Period resource. | 1. Report all Grading Periods that are mapped to the term schedules that are used to report the session and has a Grading Period End Date that overlaps the term being reported:  1. Grading Period End Date must be on or after Session Start Date and on or before Session End Date.  2. When Term Descriptor Override is populated, report from the Term Descriptor Override. | М                  |                               |                   |

# Type/Descriptor

▶ Click here to expand...

#### **Term Descriptors**

| Code Value         | Description        | <b>Short Description</b> |  |  |
|--------------------|--------------------|--------------------------|--|--|
| Fall Semester      | Fall Semester      | Fall Semester            |  |  |
| First Quarter      | First Quarter      | First Quarter            |  |  |
| First Trimester    | First Trimester    | First Trimester          |  |  |
| Fourth Quarter     | Fourth Quarter     | Fourth Quarter           |  |  |
| MiniTerm           | MiniTerm           | MiniTerm                 |  |  |
| Other              | Other              | Other                    |  |  |
| Quarter            | Quarter            | Quarter                  |  |  |
| Second Quarter     | Second Quarter     | Second Quarter           |  |  |
| Second Trimester   | Second Trimester   | Second Trimester         |  |  |
| Semester           | Semester           | Semester                 |  |  |
| Spring Semester    | Spring Semester    | Spring Semester          |  |  |
| Summer<br>Semester | Summer<br>Semester | Summer Semester          |  |  |
| Third Quarter      | Third Quarter      | Third Quarter            |  |  |
| Third Trimester    | Third Trimester    | Third Trimester          |  |  |
| Trimester          | Trimester          | Trimester                |  |  |
| Year Round         | Year Round         | Year Round               |  |  |